- 13 ISBN 9787508482781
- 10 ISBN 7508482786

出版时间:2011-2

页数:273

## 版权说明:本站所提供下载的PDF图书仅提供预览和简介以及在线试读,请支持正版图书。

更多资源请访问:www.tushu111.com

## $\lambda$ <u>Internet</u><br>
WindowsServcr

 $\mathcal{N}_{\mathcal{N}}$ 

 $\,$  $\overline{\phantom{a}}$ ,  $\overline{\phantom{a}}$ ,  $\blacksquare$ 

 $\sim$  100  $\,$ 

 $\frac{1}{\sqrt{2\pi}}\left(\frac{1}{\sqrt{2\pi}}\right)^{1/2} \left(\frac{1}{\sqrt{2\pi}}\right)^{1/2} \left(\frac{1}{\sqrt{2\pi}}\right)^{1/2} \left(\frac{1}{\sqrt{2\pi}}\right)^{1/2} \left(\frac{1}{\sqrt{2\pi}}\right)^{1/2} \left(\frac{1}{\sqrt{2\pi}}\right)^{1/2} \left(\frac{1}{\sqrt{2\pi}}\right)^{1/2} \left(\frac{1}{\sqrt{2\pi}}\right)^{1/2} \left(\frac{1}{\sqrt{2\pi}}\right)^{1/2} \left(\frac{1}{\sqrt{$ 

 $1.1$   $1.1$   $1.1.1$   $1.1.2$  $1.3$   $1.1.4$   $1.1.5$ 识计算机网络的应用1.2 局域网技术基础1.2.1 任务一 认识局域网1.2.2 任务二 局域网基本组成1.2.3 任务  $1.24$  1.2.5  $1.26$  $1.27$   $1.3$   $1.3$   $1.31$  Windows XP  $1.32$  1.4  $1.4$   $1.41$   $1.42$  $1$  and  $2$ Internet 2.1 Internet2.1.1 Internet 2.1.2 Internet 2.1.3 Internet 2.2Internet 2.2.1 Internet 2.2.2 TCP IP 2.2.3 Internet 2.3Intemet  $2.31$  Internet IP 2.3.2  $233$   $234$   $235$  IP  $24$  $\text{Internet} \quad \text{24.1} \quad \text{SLIP} \quad \text{PPP} \quad \text{24.2} \quad \text{AdSI} \quad \text{Internet2.4.3}$  $\emph{Internet244}$  Internet 2 $\emph{2}$  Internet 3 Windows Server 3.1 Windows Server3.1.1 Windows Server3.1.2  $W$ indows Server  $31.3$   $31.4$   $32$   $321$  $322$   $323$   $324$   $31$  $331$   $332$   $333$   $34$  $341$  NTFS  $.342$   $.35$  $351$   $352$   $353$   $354$ 3 Windows Server 2003 4 4.1 4.1 4.2 Internet 4.2.1 Internet Explorer 7.04.2.2 Internet Explorer 7.0  $\,$  4.2.3  $\,$  Internet Explorer  $\,$  4.2.4  $\,$  4.2.5  $\,$  4.2.5  $\,$  $43 \times 431$   $432$   $44$  $4.4.1$   $4.4.2$   $4.4.5$   $4.5.1$  $4.5.2$   $4.5.3$  www  $4.6$   $4.61$  $QQ462$  4.7 4.7  $4.7$  4.7.1 MP3 4.7.2  $R_{\text{QQ462}}$  and  $R_{\text{PPTV}}$  and  $R_{\text{QQ462}}$  and  $R_{\text{QQ462}}$  and  $R_{\text{Q483}}$  and  $R_{\text{Q483}}$  and  $R_{\text{Q483}}$  and  $R_{\text{Q483}}$  and  $R_{\text{Q483}}$  $484$  $5 \hspace{1.5cm} 51 \hspace{1.5cm} 51.1 \hspace{1.5cm} 51.2$  $5.1.3$   $5.2$   $5.2$   $5.2$  $ARP$  5.2.3 5.2.4 5.2.5 5.2.5 5.2.5 5.2.5 5.2.5 5.2.5 5.2.5 5.2.5 5.2.5 5.2.5 5.2.5 5.2.5 5.2.5 5.2.5 5.2.5 5.2.5 5.2.5 5.2.5 5.2.5 5.2.5 5.2.5 5.2.5 5.2.5 5.2.5 5.2.5 5.2.5 5.2.5 5.2.5 5.2.5 5.2.5 5.2.5 5.2.5 5.2.5 5.2.5 360 5.3 5.3.1 Internet 5.3.2 5.3.2  $5.33$   $5.334$   $5.35$ 舰杀毒软件本章小结练习与提高5实训(五) 使用奇虎360为系统打补丁及清理恶评插件第6章 网页制  $61$  6.1.1 6.1.2 6.2 6.2 Dreamweaver6.2.1 Dreamweaver …… 7

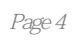

 $\frac{u}{\sqrt{2}}$  ·  $\frac{u}{\sqrt{2}}$  ·  $\frac{v}{\sqrt{2}}$ ·理论知识浅显易懂,实践内容丰富且比重较大 ·从学生实际需要出发,采用循序渐进的编

写方法 ·有丰富鲜活的案例,强化职业技能训练

本站所提供下载的PDF图书仅提供预览和简介,请支持正版图书。

:www.tushu111.com